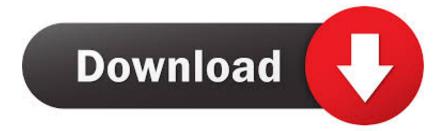

BIM 360 Field IPad App 2007 32 Bit Full Indir Tek Link

ERROR\_GETTING\_IMAGES-1

BIM 360 Field IPad App 2007 32 Bit Full Indir Tek Link

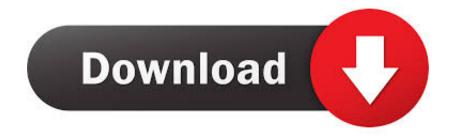

Download BIM 360 Field and enjoy it on your iPhone, iPad, and iPod touch. ... Link your BIM 360 Glue models to the BIM 360 Field equipment database to ... The software is a bit slow, but it handles over 10,000 issues well with some minor lag. ... This app gets full functionality if you are connected to a user account, which .... Download BIM 360 Field and enjoy it on your iPhone, iPad and iPod touch. ... Link your BIM 360 Glue models to the BIM 360 Field equipment database to track .... Layout Field Layout and Verification ... how to use BIM 360. Customer Case Studies See how other companies are benefiting from BIM 360 .... Connect your Windows desktop with your BIM 360 Docs account. ... One App for Your Entire Team .... Issue: When logging in on the BIM 360<sup>TM</sup> Field iPad app, a message is displayed: Can't sign in: Failed to authenticate with ... a3e0dd23eb